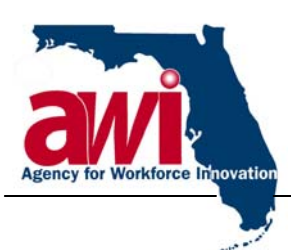

**Charlie Crist**  *Governor*  **Monesia T. Brown**  *Director* 

**DATE:** March 15, 2007

**TO:** Regional Workforce Board Executive Directors

**FROM:** J. Wyatt Pope, Deputy Director Workforce Services

**SUBJECT:** Employ Florida Marketplace **(**EFM) Data Store

Please share this with staff and administration working with the Employ Florida Marketplace (EFM) system. The EFM Data Store is a data repository for needed information from Geosol's server for AWI, WFI and RWB staff to use in creating reports not otherwise available from the EFM application. The EFM Data Store pilot is now being expanded for all regions to access. Since the week of February 19th, five pilot regions have been reviewing the EFM Data Store, testing connectivity, looking for any additional data sets that will be of value in producing local reports and providing any suggestions.

Additional regions will be given access on a first come, first serve basis. Initially one user per region will be granted access to the Data Store. Once all regions have one user with connectivity, AWI Information Technology staff will then begin adding up to two additional regional users that have submitted applications. Our experience to date has shown us that making the necessary connectivity to both the Virtual Private Network (VPN) and Microsoft SQL Server is often quite involved as user settings, firewalls settings, administrative rights to the machine, etc. often require hands on assistance. It is anticipated that four to five users will be assisted at a time. We will be monitoring system performance as we ramp up to full capacity. Using this type of phased-in access will help us identify problems early and get them resolved so that the user gets quality assistance in getting connectivity and that issues are resolved quickly.

Each user will need to complete and submit the appropriate security form as outlined in the attachment. The Security Unit will contact the users with instructions on how to acquire their user ids and passwords and how to get assistance, if needed; to help them connect to the Data Store once the access application has been received and approved. Please note that separate user IDs and passwords are required for the VPN connection and for connecting to the MS SQL Server database housing the EFM data.

While connections have been established between the vendor (Geosol) and AWI Information Technology (IT) staff to receive data files weekly, we are attempting to get updated data on a nightly basis rather than the current weekly cycle. This will enable staff from regional workforce boards, WFI, and AWI's Performance Reporting and Analysis unit to access and query EFM data for data not readily accessible via standardized reports in EFM. The EFM Data Store is somewhat modeled after the OSMIS ad hoc data repository; however, the infrastructure is more modern and faster.

**Agency for Workforce Innovation** 

The Caldwell Building, Suite 100•107 East Madison Street•Tallahassee, Florida•32399-4120 Telephone (850) 245-7105•Fax (850) 921-3223•TTY/TDD 1-800-955-8771-Voice1-800-955-8770

www.floridajobs.org

An equal opportunity employer/program. Auxiliary aids and services are available upon request to individuals with disabilities. All voice telephone numbers on this document may be reached by persons using TTY/TDD equipment via the Florida Relay Service at 711.

Regional Workforce Board Executive Directors March 15, 2007 Page 2

The Data Store runs on Microsoft SQL Server 2005, the same database used by EFM. Freeware tools have been identified for use where individuals do not have Microsoft SQL Server tools or other front end software to access the EFM data store.

The AWI Intranet web site,<http://intra.awi.state.fl.us/workforce/efm.htm> , has been updated with EFM Data Store information including a Data Dictionary, list of database tables currently available, access request form and links to freeware tools to access the EFM data store.

Please see the attachment for instructions on downloading freeware that may be used to query the data store should users not have Microsoft SQL Server Management Studio software. Instructions on how to contact IT staff to acquire IDs and passwords to gain access are also in the attachment. Should you need any further assistance please contact the IT helpdesk at (850) 921-3831.

JWP/dw

Attachment